# **B** talkingdata

# **Professional Reporting**

Von Daten zu maßgeschneiderten Reports

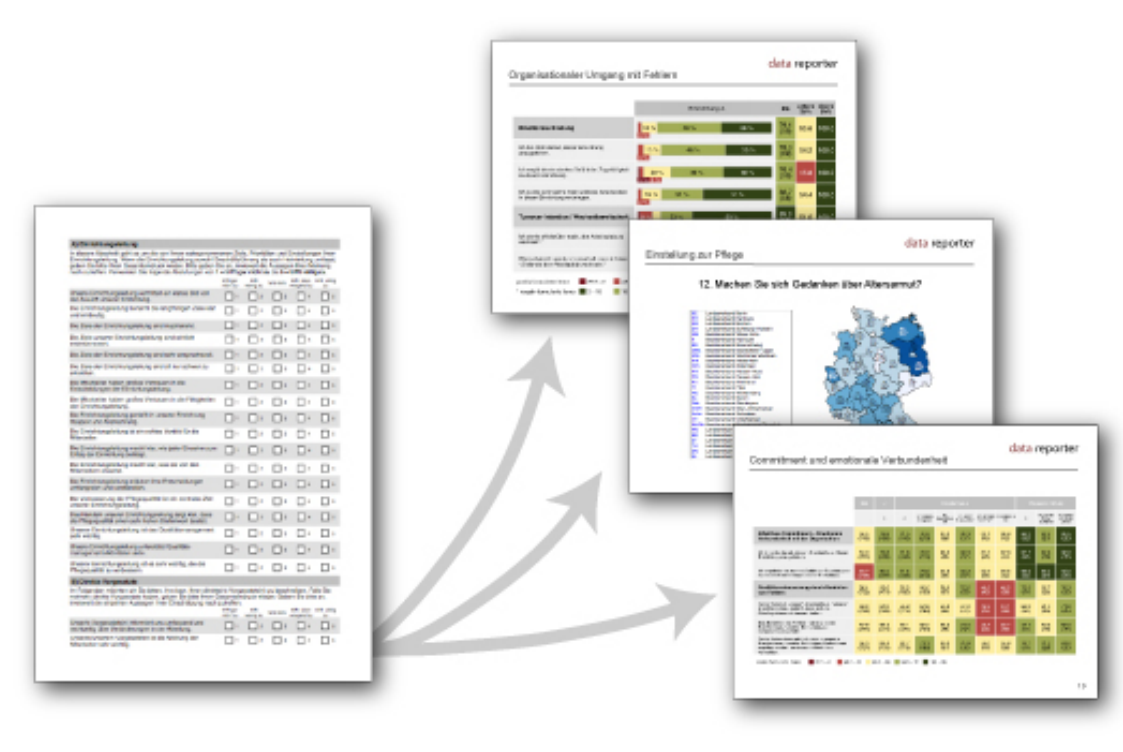

## **Professional Reporting**

- **talking**data *Professional Reporting* sorgt für die graphische Aufbereitung ihrer Daten.
- Wir unterstützen Sie dabei, allen Stakeholdern maßgeschneiderte Ergebnisreports zur Verfügung zu stellen.
- Ziel des Reportings ist es hierbei, ihre Daten für sich sprechen zu lassen.
- Hierzu bedarf es an übersichtlichen und intuitiv verständlichen Darstellungen.
- Im Folgenden finden Sie Darstellungsvarianten, die in Ihrer Ergebnisreports genutzt werden können.

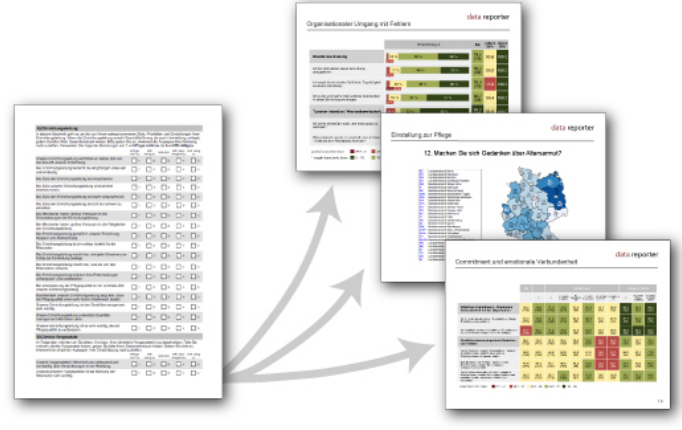

# **...** talkingdata

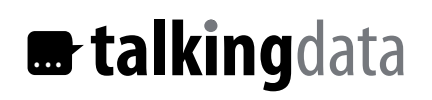

# **Übersicht der Darstellungsformen I**

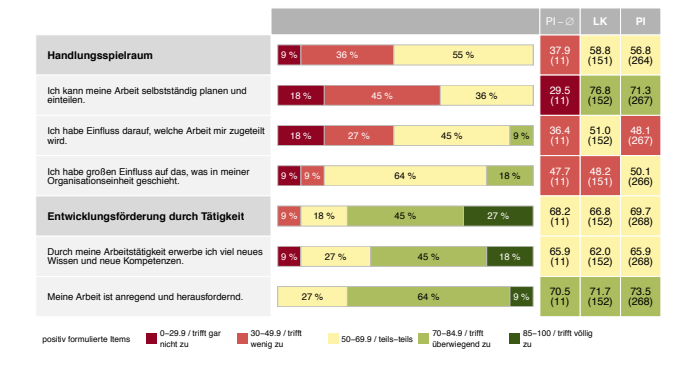

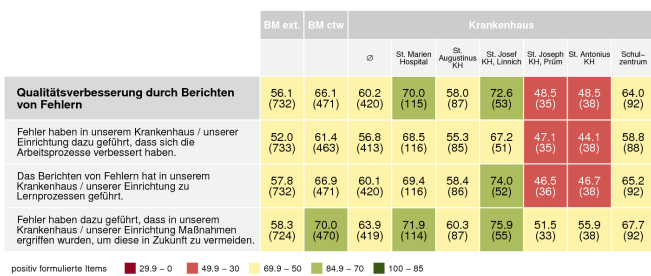

#### **Balkencharts**

Dienen der Darstellung des Antwortverhaltens der befragten Personen auf Ebene der einzelnen Organisationseinheit. Skalen als auch Items können gemeinsam dargestellt werden. Es können Spalten mit Durchschnitts- und Vergleichswerten hinzugefügt werden. Die Abbildung von Differenzen zwischen Erhebungszeitunkten ist ebenfalls möglich.

#### **Heatmaps**

Sie erlauben den Vergleich von Zustimmungsgraden über unterschiedliche Organisationseinheiten oder Abteilungen hinweg. Die farbliche Kodierung erlaubt auf einen Blick, die wesentlichen Differenzen zu erkennen. Es können Spalten mit Durchschnitts- und Benchmarkwerten hinzugefügt werden.

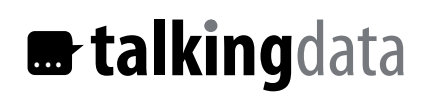

## **Übersicht der Darstellungsformen II**

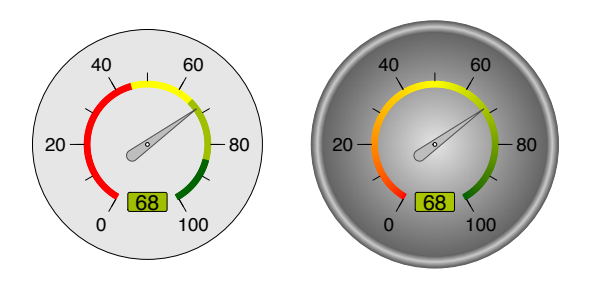

### **Tachometer**

Sie ermöglichen die eingängige Visualisierung speziell von Skalen- oder anderen relevanten Ergebniswerten. Tachometer sind gut geeignet, um z.B. die zentralen Ergebnisse einer Studie in einem Management Summary zusammenzufassen. Vergleichswerte können in die Visualisierung einbezogen werden.

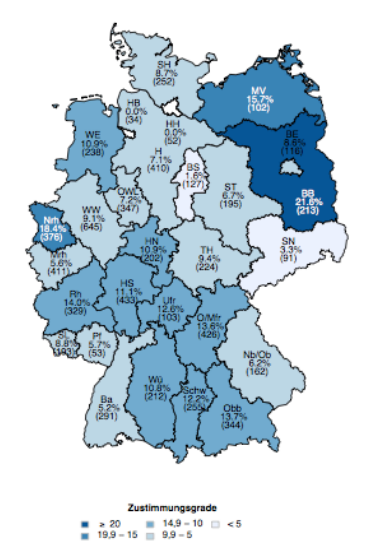

#### **Landkarten**

Sie erlauben den visuellen Vergleich von Zustimmungsgraden über geographische Regionen hinweg. Dies kann besonders bei regions- oder länderübergreifenden Studien eine anschauliche Darstellungsvariante sein.

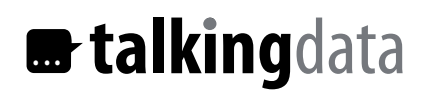

## **Erläuterung zur Ergebnisdarstellung I**

Zum besseren Verständnis werden Werte als Zustimmungsgrade (ZG) dargestellt. Dieser beschreibt das Maß an Zustimmung zu einem Item oder einer Skala. Ein Zustimmungsgrad ist zwischen 0 (minimale) und 100 (maximale Zustimmung) skaliert. Jede metrische Skala kann in Zustimmungsgrade überführt werden. Ein Wert von 2 auf einer Skala von 1 bis 5 entspricht z.B. einem Zustimmungsgrad von 25.

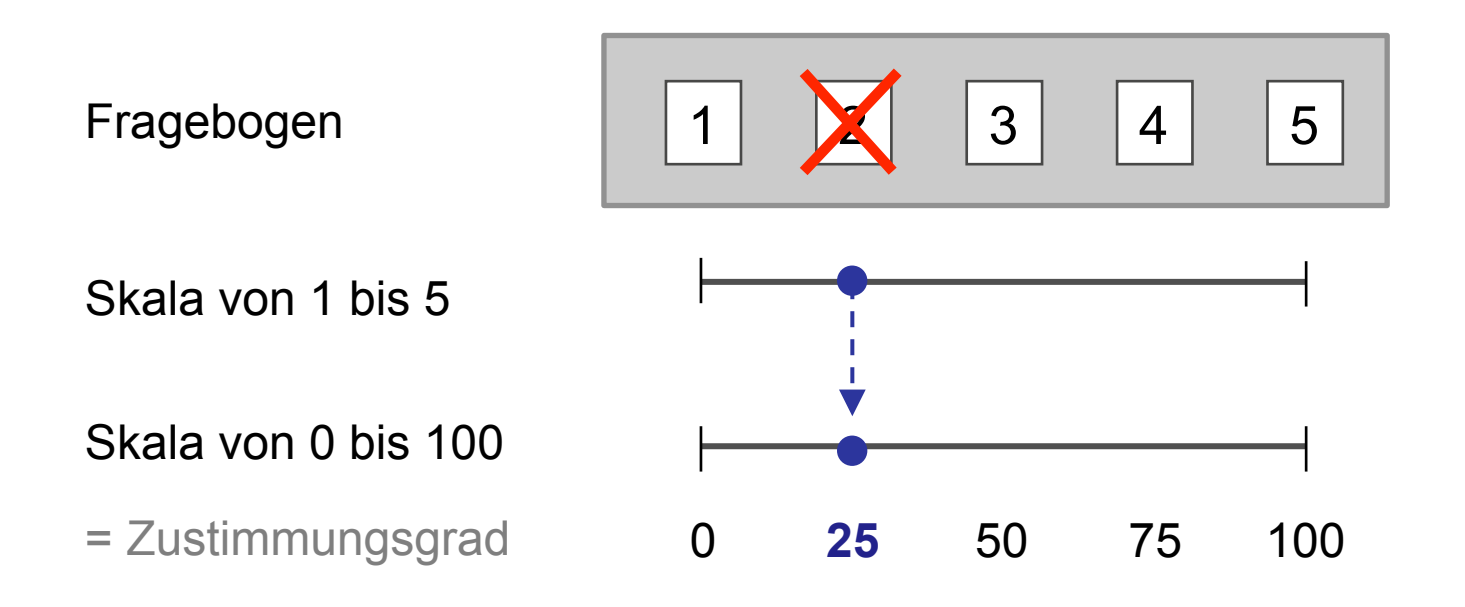

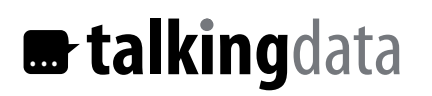

## **Erläuterung zur Ergebnisdarstellung II**

Für ein intuitives Verständnis der Darstellungen werden die Werte farblich kodiert dargestellt. Beispiel: Person 1 hat bei zwei Items die Werte 3 und 4 angekreuzt. Dies ergibt einen Skalenwert (Mittelwert) von 3,5 bzw. einen Zustimmungsgrad (ZG) und entspricht der Farbe gelb. Die Schwellenwerte für die Farbgebung können frei bestimmt werden.

Person 1 Person 2

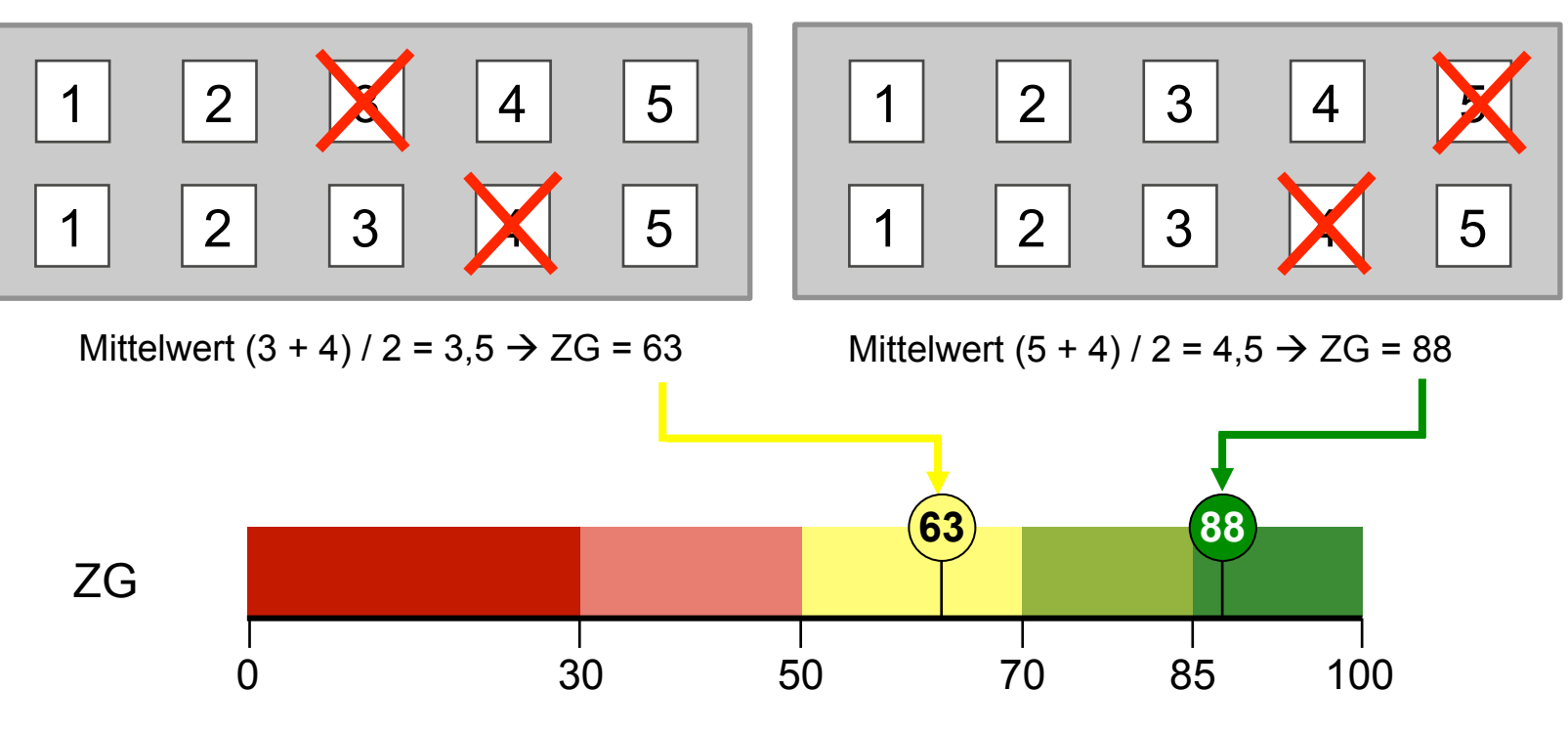

**...** talkingdata

### **Beispieldarstellung Heatmaps**

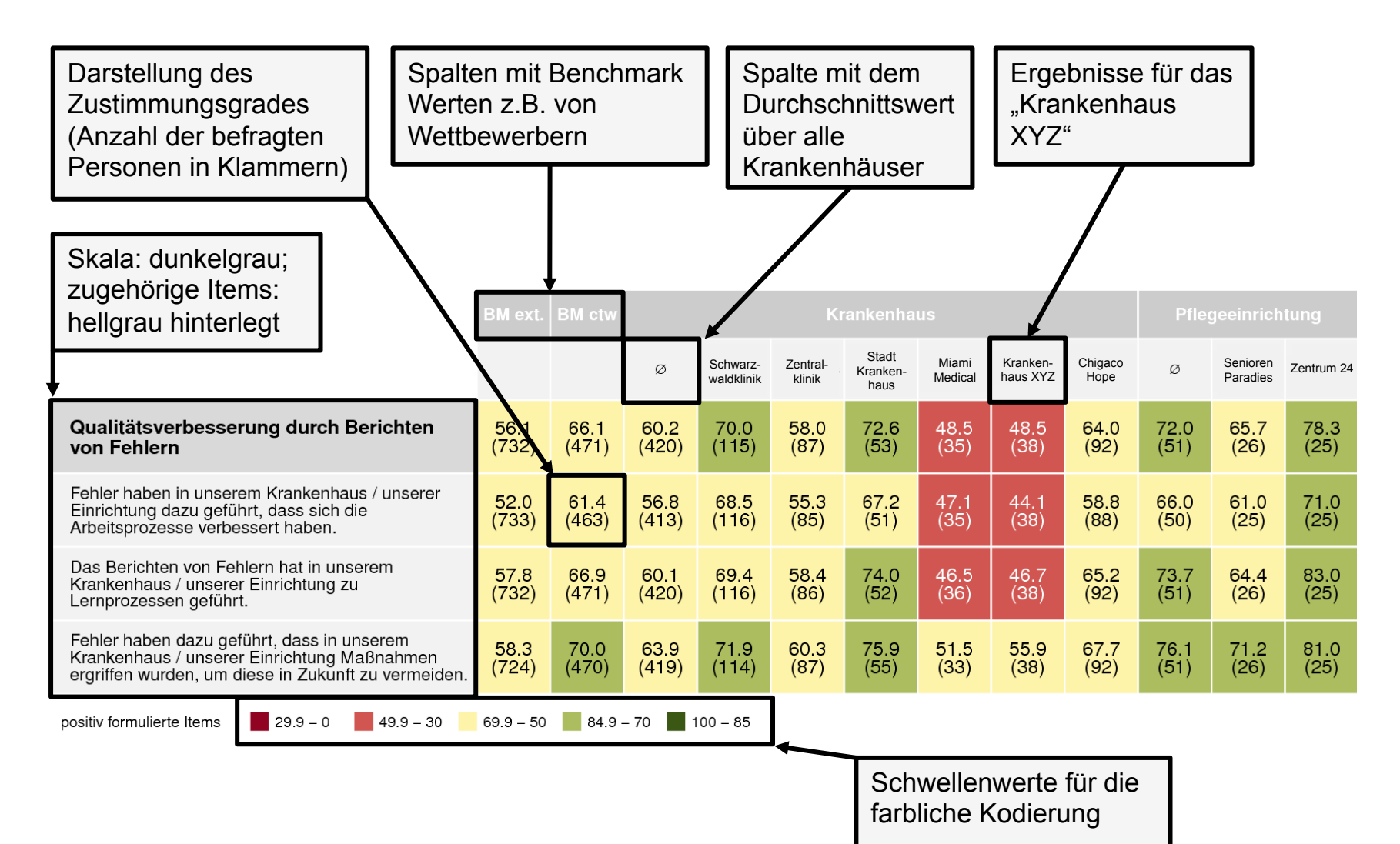

# **...** talkingdata

### **Beispieldarstellung Balkencharts**

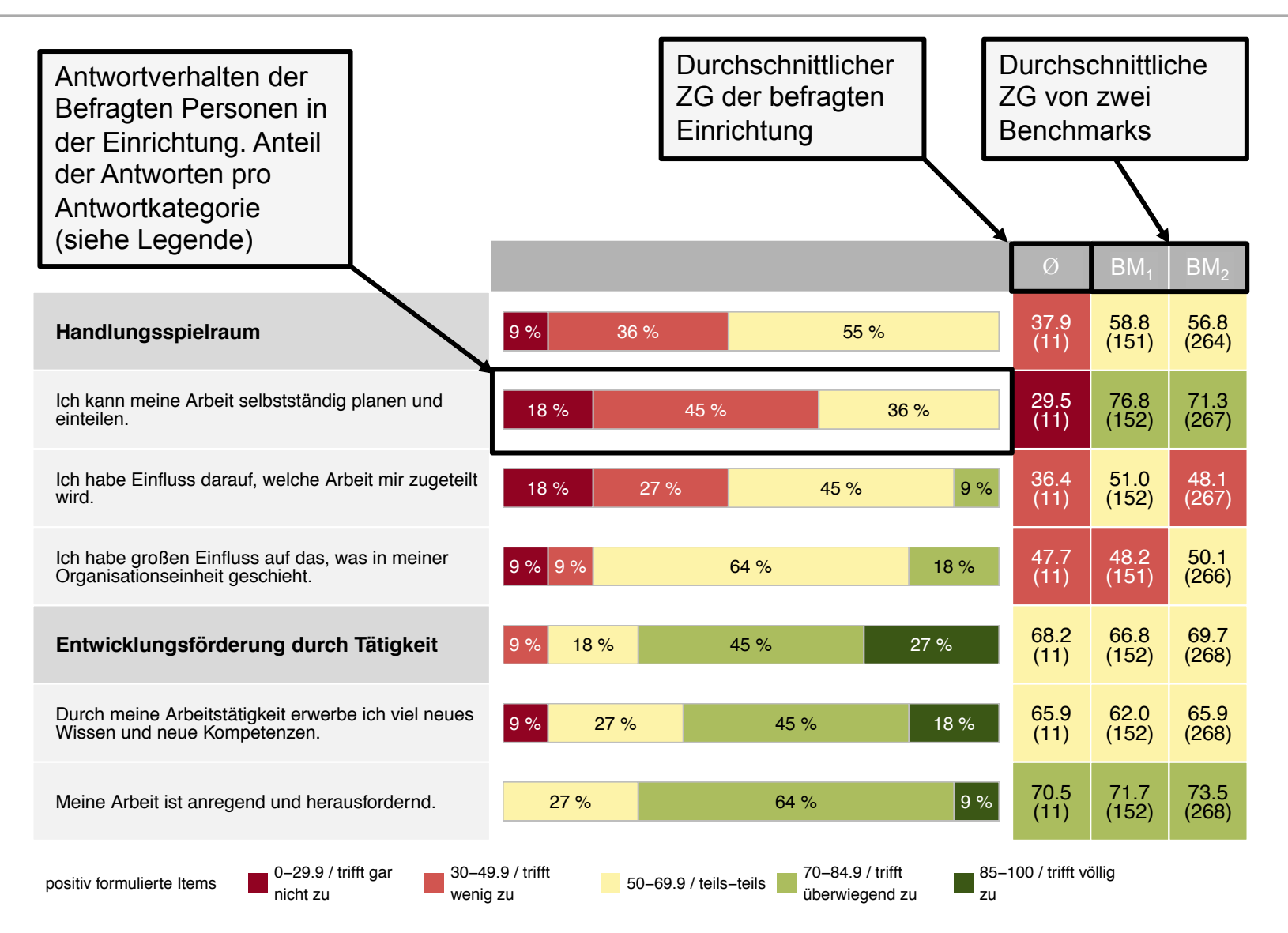

# $x$  talkingdata

### **Beispieldarstellung Tachometer**

### **Wahrgenommene Leistungsorientierung der Leitung**

Aus der Motivationsforschung ist bekannt, dass Ziele als fordernd wahrgenommen werden müssen, um leistungsfördernd zu wirken. Die Befragten erleben mit einem Wert von 68 die Ziele nur als bedingt fordernd.

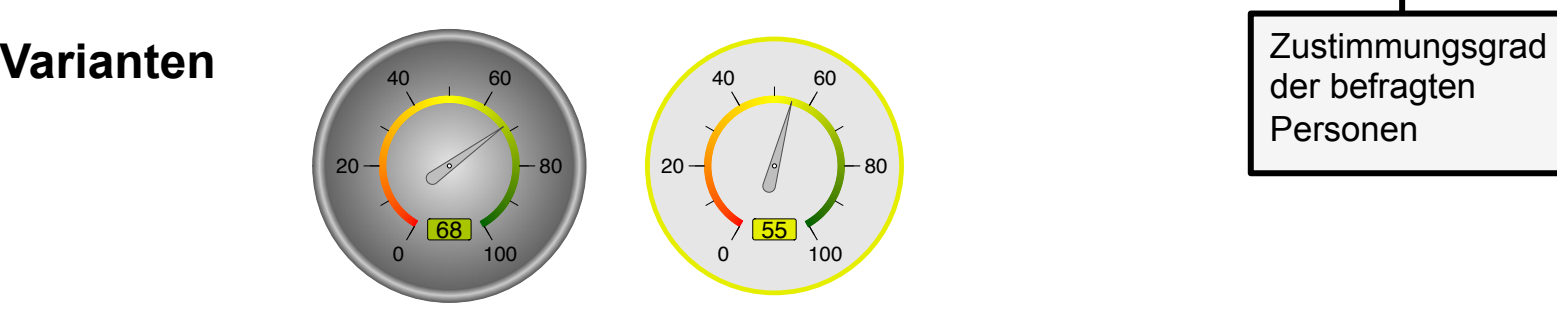

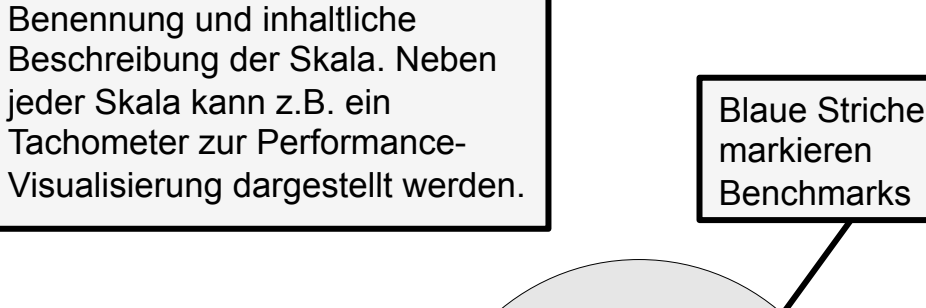

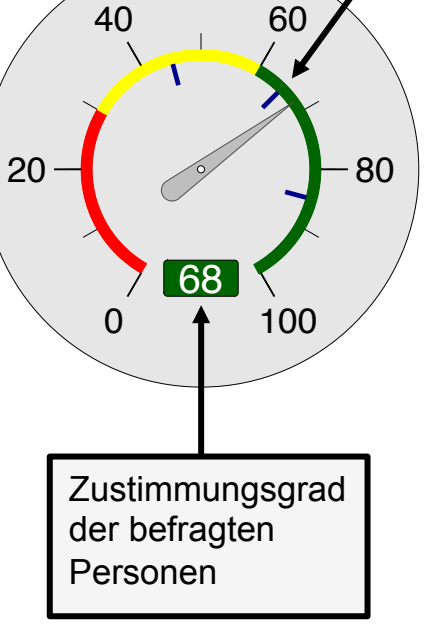

# **B** talkingdata

### **Beispieldarstellung Landkarten**

## 12. Machen Sie sich Gedanken über Altersarmut?

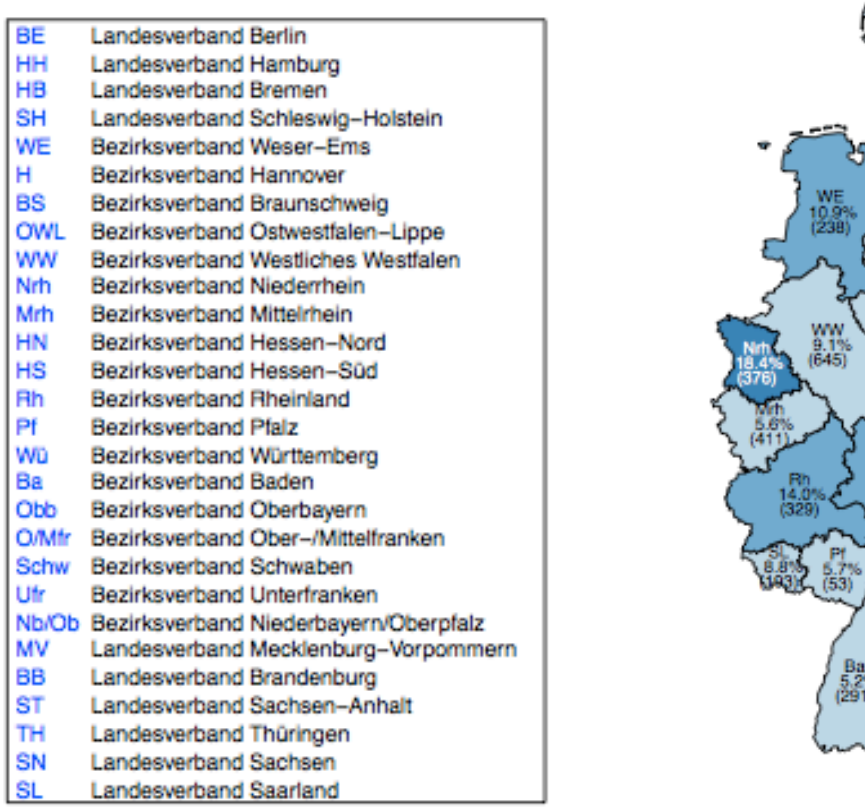

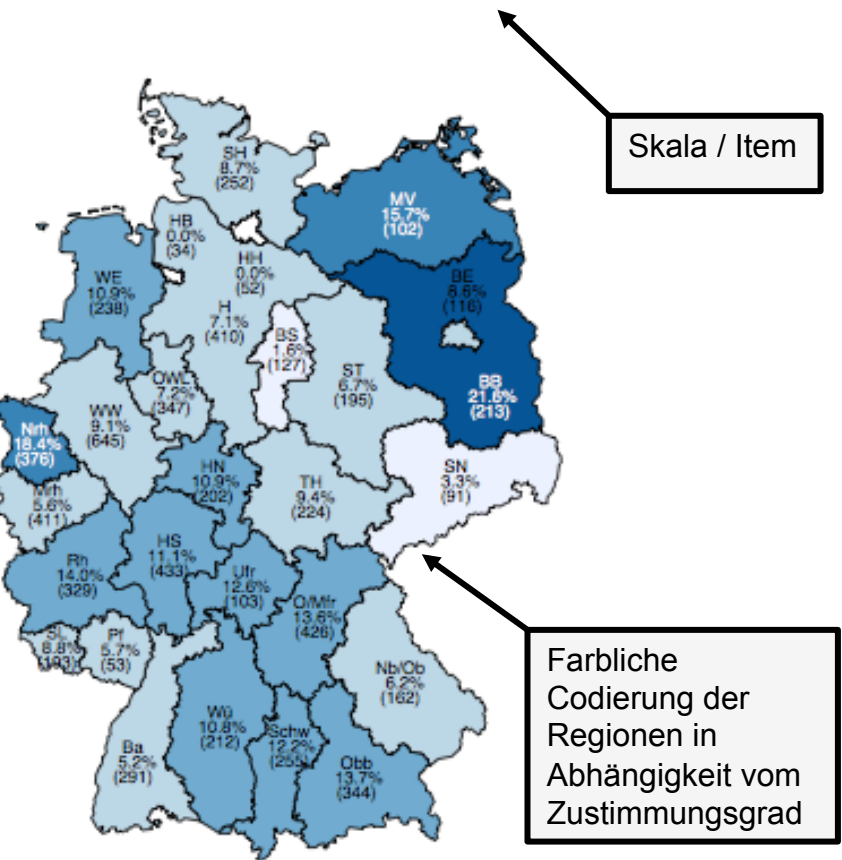

Zustimmungsgrade  $\equiv 14.9 - 10 \equiv \leq 5$  $\geq 20$  $19.9 - 15 = 9.9 - 5$ 

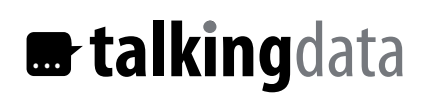

## **Fazit zum Professional Reporting**

- **talking**data *Professional Reporting*  macht es möglich, die Art und Zusammenstellung der Grafiken sowie die Reihenfolge der Skalen und Items für Ihre Reports frei zu definieren.
- Sollten Sie darüber hinaus weiter spezielle Darstellungsvarianten benötigen, können diese von **talking**data entwickelt werden.
- Die Grafiken werden im beliebigen gewünschten Formaten bereitgestellt (u.a. PDF, PNG, JPEG).
- Die zu Reports zusammengefassten Grafiken werden im Word oder Power-Point Format geliefert. 111 and 212 and 212 and 212 and 212 and 212 and 212 and 212 and 212 and 212 and 212 and 212 and 212 and 212 and 212 and 212 and 212 and 212 and 212 and 212 and 212 and 212 and 212 and 212 and

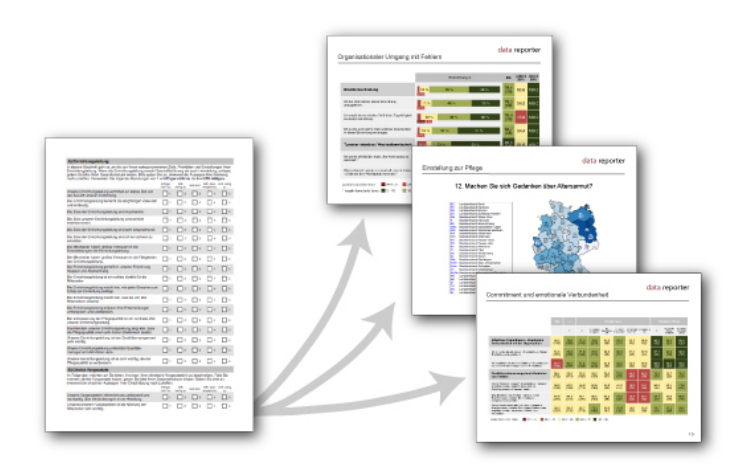

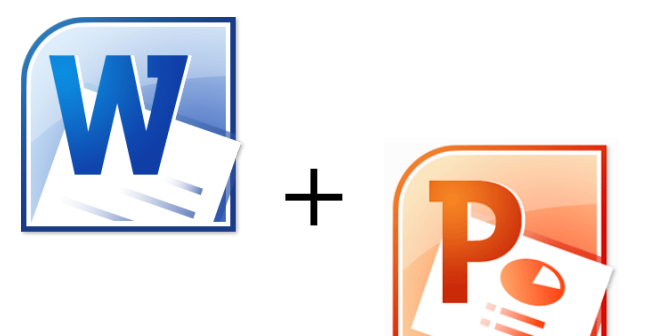

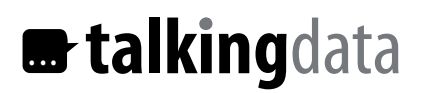

### **Kontakt**

Mark Heckmann Dipl. Psych. Dipl. Wirt.-Ing.

**talking**data Celler Straße 27 28205 Bremen

Mobil: +49 (0) 178 8460740 Email: heckmann@talkingdata.de Internet: www.talkingdata.de